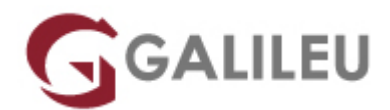

### **PowerPoint**

Tecnologias de Informação - Office

- **Nível:** Entrada
- **Duração:** 14h

### Sobre o curso

O Microsoft Office PowerPoint é uma poderosa ferramenta que permite ao utilizador criar apresentações multimédia altamente profissionais e com grande impacto visual.

Este curso tem como objetivo formar utilizadores de PowerPoint na produção, adaptação e utilização de apresentações gráficas concebidas para exibição pública ou para funcionamento em locais públicos (feiras, congressos, etc).

No final do curso, os participantes estarão habilitados a criar slides e organizá-los em apresentações.

# **Destinatários**

- Todos os utilizadores de computadores em geral que desejem ou necessitem de elaborar apresentações informatizadas.
- Elementos responsáveis por campanhas de marketing ou coordenadores de projetos que exijam apresentações públicas.

# Pré-requisitos

Conhecimentos de ambiente Windows na ótica do utilizador.

# Metodologia

- Sessões mistas de teoria e prática demonstrada, com descrição dos assuntos pelo formador;
- Intervenção dos participantes, com esclarecimento por demonstração e experimentação;
- Exercícios e simulação de situações práticas com resoluções propostas.

**3 meses de apoio pedagógico Pós-Formação** Após a conclusão da formação, terá durante 3 meses a possibilidade de tirar dúvidas sobre a matéria abordada junto dos nossos formadores, através do acesso à sala aberta virtual ou através de email.

# Programa

- Construir uma apresentação em PowerPoint
- Desenhos e Texto
- Objetos e Multimédia
- PowerPoint e outras Aplicações
- Animação
- Temas e Modelo Global [Slide Master]
- Opções de apresentação

#### **Construir uma apresentação em PowerPoint**

- Conceitos básicos acerca das apresentações eletrónicas, vantagens da utilização do PowerPoint.
- Iniciar uma apresentação, trabalhar com slides.
- Formatações (slides e objetos).
- Modos de visualização.
- Cabeçalhos e Rodapés.
- Imprimir.
- Criar Secções.
- Funcionalidade Onde Está?

### **Desenhos e Texto**

- As ferramentas de desenho.
- Edição de texto.
- Colocação de texto dentro de contornos de figuras.
- Manipulação dos objetos: movimento, alinhamento, rotação, simetria, duplicação, redimensionamento, combinar formas.

### **Objetos e Multimédia**

- A utilização de tabelas.
- Organização de dados numéricos em gráficos.
- Figuras: utilização de fontes online.
- Elementos gráficos SmartArt.
- Incorporação de filmes e sons de coleções online e de ficheiros.
- Gravação de ecrã.

### **PowerPoint e outras Aplicações**

- Inserir Objetos Incorporados (Ficheiros).
- Inserir texto do Microsoft Word.
- Inserir tabelas do Microsoft Excel.

### **Animação**

- Transição entre diapositivos: Efeitos, som e temporização.
- Efeitos personalizados de animação.

#### **Temas e Modelo Global [Slide Master]**

- O conceito de tema e família.
- Aplicação dos temas do PowerPoint.
- Criação de modelos personalizados.
- Criação e utilização de modelos globais.

#### **Opções de apresentação**

- Criação de Hiperligações.
- A utilização de Botões de Ação [Action Buttons].
- Ensaiar Intervalos [Rehearse Timings].
- Apresentações Personalizadas [Custom Shows].
- Configurar Apresentação [Set Up Show].
- Preparação de uma apresentação para revisão.
- Utilização de Comentários.
- Pesquisa Inteligente [Smart Lookup].
- Álbum de Fotografias [Photo Album].